## VRChat klavye kısayolları

## Genel

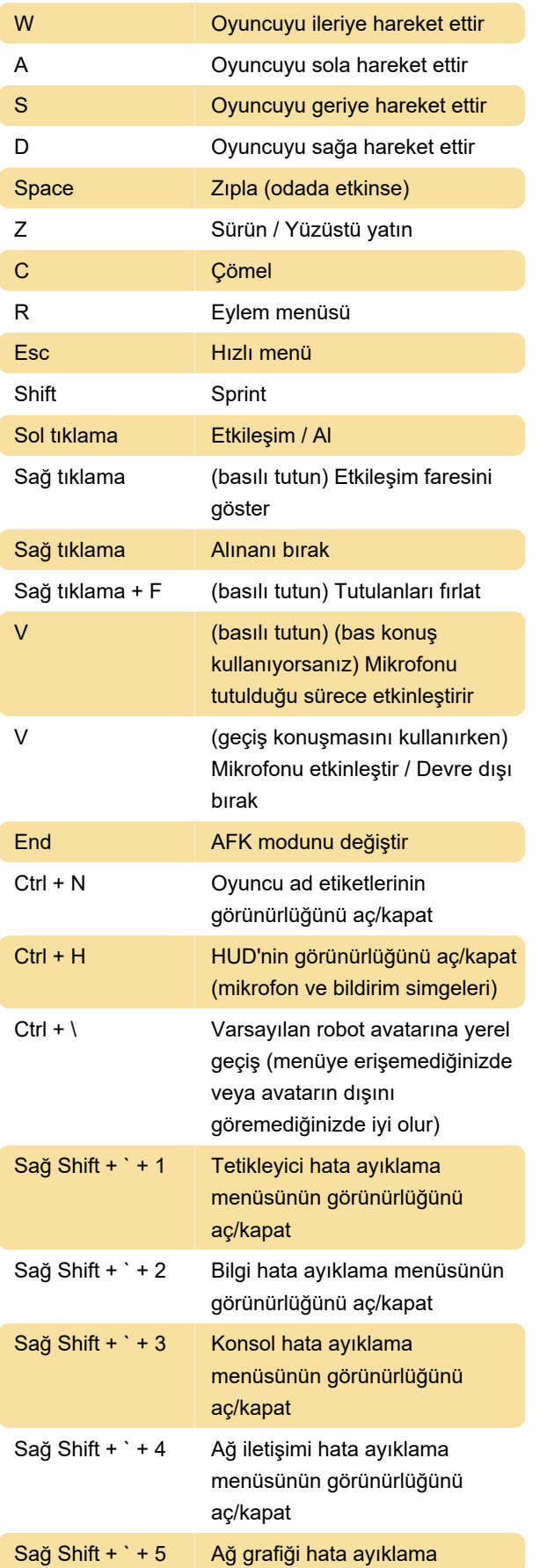

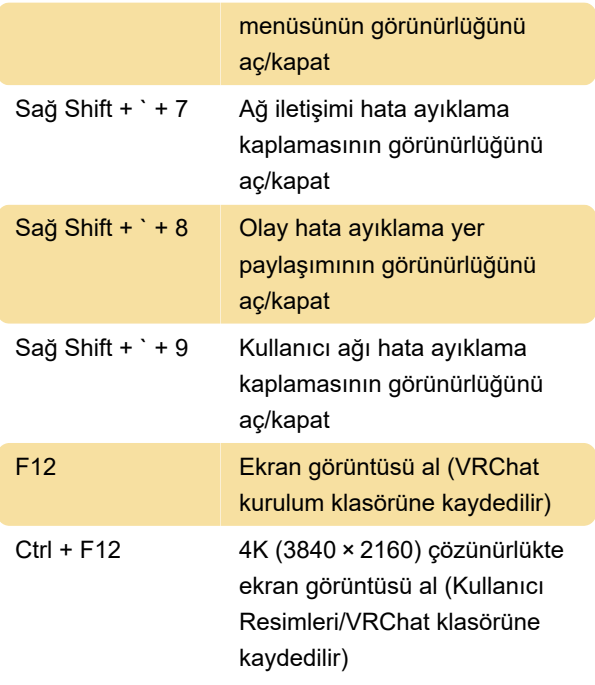

## El hareketleri

Sol elinizi kontrol etmek için Sol Shift'i, sağ elinizi kontrol etmek için Sağ Shift'i kullanın.

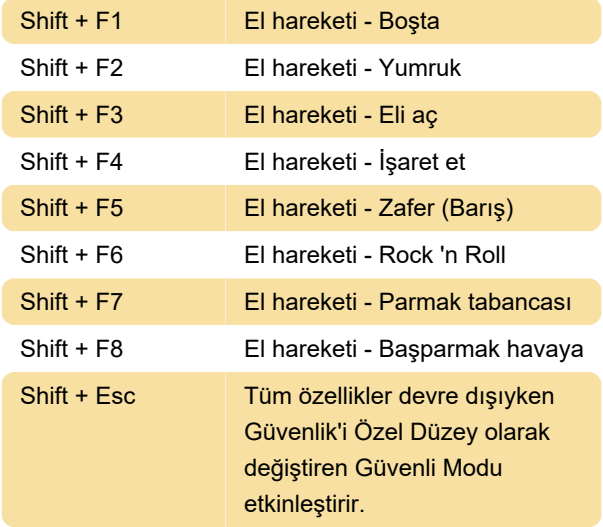

Kaynak: Vrchat

Son değişiklik: 22.02.2022 23:37:00

Daha fazla bilgi için: [defkey.com/tr/vrchat-klavye](https://defkey.com/tr/vrchat-klavye-kisayollari)[kisayollari](https://defkey.com/tr/vrchat-klavye-kisayollari)

[Bu PDF'yi özelleştir...](https://defkey.com/tr/vrchat-klavye-kisayollari?pdfOptions=true)